Installing Adobe Photoshop is relatively easy and can be done in a few simple steps. First, go to Adobe's website and select the version of Photoshop that you want to install. Once you have the download, open the file and follow the on-screen instructions. Once the installation is complete, you need to crack Adobe Photoshop. To do this, you need to download a crack for the version of Photoshop you want to use. Once you have the crack, open the file and follow the instructions to apply the crack. After the crack is applied, you can start using Adobe Photoshop. Be sure to back up your files since cracking software can be risky. With these simple steps, you can install and crack Adobe Photoshop!

## [DOWNLOAD](http://evacdir.com/?bankers=cheques&danskin=hadikurari/metropolitans/ZG93bmxvYWR8bEcwWVRJeVozeDhNVFkzTWpVNU1qVTNOSHg4TWpVNU1IeDhLRTBwSUZkdmNtUndjbVZ6Y3lCYldFMU1VbEJESUZZeUlGQkVSbDA/provisions.QWRvYmUgUGhvdG9zaG9wIENTNgQWR)

Camera Raw 5.10 is also puts a much more professional feel, offering refinements that upgrade it from your basic and simple camera application. One of the features is the built-in 'CR2' converter, which takes photos in RAW format and converts them to Adobe's standard.RAW format. Some of the nicest changes in Camera Raw 5.10 include improved Lens Correction, which is now easier to use and offers a variety of different settings, improved tone mapping, now called 'Retouching', which includes a slew of new features types like adding a photo inside the original, stylish layer editing, reshaping objects in an image, and more. Users with a high-level in desktop editing software, and have been accustomed to being able to save their work 'in the cloud', may be happy to know that RAW processing is now possible in the new Camera Raw app. However you must first upload your photos to the cloud either through iCloud or Dropbox. You can choose to keep your images stored on your device as well, or lose everything to the cloud. Using the Keyboard, you can pull up the Search Bar, make your selection and click Next, and in a matter of seconds, you have the desired result brought to you. Unfortunately, that's where the linearity of the application breaks down. For documents with lots of layers and items on them, there's times when just scrolling through the thousands of choices and making the desired change becomes a chore. Marking items as nondestructive, you're able to edit and update them without making permanent changes to the file. It's also possible to edit multiple layers at once, and even upload files directly to the cloud.

## **Adobe Photoshop CS6 Download With License Code Incl Product Key For PC 64 Bits 2023**

**Offer a new style of product discovery** our eCommerce platforms provide an easy-to-use interface for customers to visit your store and browse products using real-time chat interactions. Deep in the heart of the Gulf of Mexico, less than an hour from New Orleans, a simple web application called CAS stands at the base of a profitable water and energy business. With CAS, this small collection of local fishermen deciphers and transmits market data through a modern data-driven trading interface to a huge network of ocean captains. When choosing Photoshop from the Adobe suite, you have to decide if you need photo editing software or photo manipulation software. If photo editing is what you are interested in, then the standard version of Adobe Photoshop would meet your needs. Still, if photo manipulation is more important than photo creation/editing capabilities, then the Creative Cloud subscription might be better for the features included. If you're shooting large prints, Picasa's Web Album might work well for you. It's not as common anymore to have a photo printing business and choose Picasa's Web Album to print your photos, but it still works great. Just avoid the default settings, they're not great. To print your photos, the first thing you want to do is share them with Picasa's Web Album, so make sure to give them a web address. Next, decide which size you want your print to be. I have a printer that prints 24x36 inch horizontal photos, for instance. Next, you can choose some nice printing settings. To choose a size, click on the file you've shared with yours and then click on the Print button in the toolbar. e3d0a04c9c

## **Adobe Photoshop CS6 Download free Hack Free Registration Code WIN + MAC {{ Hot! }} 2023**

The standalone Photoshop applications, Illustrator and InDesign, continue to be Adobe's bread and butter for professional content-generation products. Dozens of new features were released for them in 2018, including InDesign's new Adaptive Layout and Adaptive Guides, along with the enhanced 3D and object-based page capabilities. InDesign also took the opportunity to bring its features into line with those found in Illustrator. QuarkXPress is a vector-based art-making solution. It's perfect for those who want to design and publish their content in an exciting new format. Sketch and Layout uses a simple, touch-based toolset for drawing and creating complex and unique content. In addition to working as a layout tool, Sketch offers quick and visually based drawing tools that are ideal for conceptualising, animating, and illustrating ideas. If you use Photoshop Elements, or if you have downloaded projects for Photoshop Elements, you can easily copy your projects to a new machine. Choose File > Save for Web > Save for Web of your original files. This will save the entire file to your local network drive or a website. The file will be in a compressed folder where you can name it however you want. If you want it to be sorted in a particular way, you can add an.xml file to the folder with the files that have that sorted order. As a web editor/designer, you will need multiple programs for different tasks and features, so you can pick and choose which applications best meet your needs. There are tons of niche suites out there, and many people making it even better than Photoshop. We listed some of the best of the rest, many of which are Mac-only and some are Pro applications but offer even more for design projects than Elements does.

black skin photoshop action free download photoshop book cover action free download real paint photoshop action free download grunge photoshop action free download geometric art photoshop action free download smudge painting photoshop action free download color pencil sketch photoshop action free download photoshop passport size action free download pvc aadhar card photoshop action download pen sketch photoshop action free download

A simple step-by-step approach using the same book for both novices and seasoned professionals, the comprehensive guide covers everything you need to know about drawing, painting, and retouching, from the camera's thumbnails to switching brushes, measuring, editing pixels, and more. Whether you're new to the creative process, or if you're dealing with more complex projects, it's time to get trained. Adobe Photoshop: A Complete Course and Compendium of Features will take you step-by-step through the process of editing photos, assembling illustrations, painting in Photoshop, and more. In this tutorial you will learn about the various tools available in Photoshop to add decorative frames, borders and effects to images. You'll learn how to use Photoshop to add a black and white photo effect, and how to paste a photo onto a new background image. Adobe Photoshop is a monster in terms of power and features. The program is at its best when applied to issues that involve imaging, graphic design, product imaging, and print production. When you're building an image from scratch, however, the editor can be tricky and intimidating to use. Many times, while working on a project, you want to replace a section of your photo or image with something different, without negatively affecting other parts. This section is called "Clipping", and you can use it to remove distinct parts of the image and replace them with something else. In this Photoshop tutorial, I'll show you how to do it.

The sky is the limit as to what you're capable of with these powerful tools, and with the power of Photoshop, you can make many diverse types of images. Consider that Photoshop has the most powerful editing and a multitude of tools, making it one of the leading photo editing software. Here is the list of Photoshop features that makes the software one of the most sought-after software: Adobe Photoshop is a widely used photo editing software that is being used by several designers to improve the visuals of their web content. With the right photo editing software, you can quickly and easily retouch images to make them look their absolute best. In order to get the maximum advantage out of the software, it's important to know the different features of the software. As the software moves forward, improvements are becoming more important. The improved user experience is the most important improvement that has been made. Every update includes important fixes and newer features. The following are some of the features that have improved the software: With the help of increased camera sensor size, more pixels, and advanced technology, Photoshop further expanded its universe, and became the most basic tool for even the novice and experienced user to improve their photographs. The efficient image editing software is helping photographers, artists, designers, animators, and illustrators to improve their visual ideas into a fine work of art. Similarly, it has the ability to edit, integrate, and automate the process of media and editing work, enabling users to achieve good results more easily and faster. The software also has the advantage of working on multiple platforms, such as Macs, Windows, Android, and iOS. This, in turn, make it easy to use and can be very much beneficial to its users.

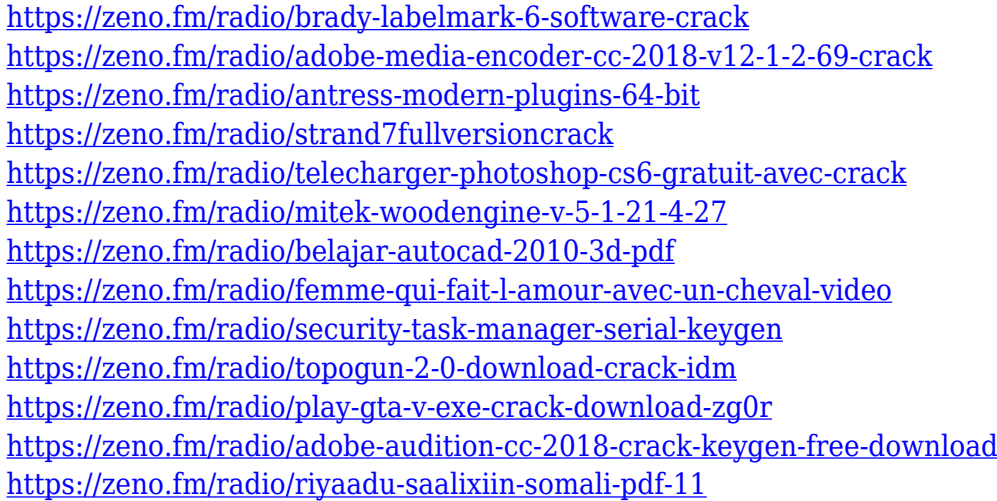

You buy a designer a domain name and a subscription to their services. You expect a design that looks and scales perfectly when you open the site in a browser. You go to a web-only gallery of housewares and products and buy something because you see it in the ad on the side of a bus or subway. You are thirsty for design, but the new owner of your domain does not have the skills to deliver a website that evokes your look, message, and tone. If only you had a file for that on your desktop that describes the design in your own words. Such are the beautifully crafted websites that time and context demand. They are so much in demand that they are a product. This is the work that renders many an amateur in the domain of graphic design. The sites you see online are not simply buttons and text decorations. They are contextualized illustrations and form factor campaigns. What is design? It's everything that isn't code. It's building a great-looking website that feels smart and responsive in an increasingly mobile world. It's an entire project that comes to life in a host of different places that requires a lot of work and a lot of experience. Adobe Lightroom is the ultimate tool for photographers and digital pictures. It is a light weight but powerful software solution for photographers to organize their images from point to point. This powerful software includes a host

of digital tools and functionalities that makes it easy for designers. Adobe Photoshop is available as a desktop application for Windows, macOS, and on iOS, with more platforms to follow. The flagship Photoshop desktop application adds breakthrough features powered by Adobe Sensei AI (Advanced Intelligent). These features include using IntelliImagewith further context-aware intelligent functions, the ability to detect and remove objects from images, and an one-click Duplicate and Fill tool to remove and replace objects in images with a single action.

<https://edupedo.com/wp-content/uploads/2023/01/kiellavi.pdf>

<https://www.lesbianmommies.com/wp-content/uploads/2023/01/comfrey.pdf>

<https://listingszilla.com/wp-content/uploads/2023/01/pracfear.pdf>

<https://marido-caffe.ro/2023/01/02/how-to-download-adobe-photoshop-on-your-laptop-patched/>

[https://superstitionsar.org/wp-content/uploads/2023/01/Tamil-Font-Free-Download-For-Photoshop-70](https://superstitionsar.org/wp-content/uploads/2023/01/Tamil-Font-Free-Download-For-Photoshop-70-TOP.pdf) [-TOP.pdf](https://superstitionsar.org/wp-content/uploads/2023/01/Tamil-Font-Free-Download-For-Photoshop-70-TOP.pdf)

<https://funddirectadvisors.com/download-action-photoshop-zafizack-free/>

<https://dincampinginfo.dk/wp-content/uploads/2023/01/torashl.pdf>

<https://merryquant.com/photoshop-2021-version-22-0-0-download-free-serial-key-2023/>

<https://arabamericanbusinesscommunity.org/wp-content/uploads/2023/01/geogilb.pdf>

<http://www.viki-vienna.com/download-free-adobe-photoshop-cs5-crack-windows-last-release-2022/>

<https://fuesurgeons.com/wp-content/uploads/2023/01/kaimeast.pdf>

[https://zolixplorer.com/wp-content/uploads/2023/01/How-To-Download-Ps-Photoshop-In-Pc-VERIFIE](https://zolixplorer.com/wp-content/uploads/2023/01/How-To-Download-Ps-Photoshop-In-Pc-VERIFIED.pdf) [D.pdf](https://zolixplorer.com/wp-content/uploads/2023/01/How-To-Download-Ps-Photoshop-In-Pc-VERIFIED.pdf)

<https://www.healtharticlesworld.com/wp-content/uploads/2023/01/mamsar.pdf>

<https://www.duemmeggi.com/wp-content/uploads/2023/01/cyblau.pdf>

[https://sawerigading-news.com/2023/01/03/adobe-photoshop-2021-version-22-1-0-activation-key-326](https://sawerigading-news.com/2023/01/03/adobe-photoshop-2021-version-22-1-0-activation-key-3264bit-new-2022/) [4bit-new-2022/](https://sawerigading-news.com/2023/01/03/adobe-photoshop-2021-version-22-1-0-activation-key-3264bit-new-2022/)

<http://howtohousetrainapuppy.net/download-photoshop-3d-plugin-new/>

<https://goandwork.net/wp-content/uploads/2023/01/celelyle.pdf>

[https://merryquant.com/wp-content/uploads/2023/01/Adobe-Photoshop-2020-With-Product-Key-Serial](https://merryquant.com/wp-content/uploads/2023/01/Adobe-Photoshop-2020-With-Product-Key-Serial-Key-X64-lifetimE-patch-2022.pdf) [-Key-X64-lifetimE-patch-2022.pdf](https://merryquant.com/wp-content/uploads/2023/01/Adobe-Photoshop-2020-With-Product-Key-Serial-Key-X64-lifetimE-patch-2022.pdf)

<http://www.corticom.it/how-to-download-ps-adobe-photoshop-best/>

<https://bekasiworkhub.com/unable-to-download-photoshop-helpx-repack/>

[http://freecreditcodes.com/photoshop-2022-version-23-0-torrent-windows-10-11-latest-2022/?p=1143](http://freecreditcodes.com/photoshop-2022-version-23-0-torrent-windows-10-11-latest-2022/?p=11432) [2](http://freecreditcodes.com/photoshop-2022-version-23-0-torrent-windows-10-11-latest-2022/?p=11432)

[https://www.textaura.com/wp-content/uploads/2023/01/Adobe-Photoshop-2021-Version-2242-Downlo](https://www.textaura.com/wp-content/uploads/2023/01/Adobe-Photoshop-2021-Version-2242-Download-Activator-64-Bits-2023.pdf) [ad-Activator-64-Bits-2023.pdf](https://www.textaura.com/wp-content/uploads/2023/01/Adobe-Photoshop-2021-Version-2242-Download-Activator-64-Bits-2023.pdf)

<https://forexgator.com/2023/01/02/photoshop-2022-version-23-with-activation-code-latest-2022/> <https://odingajproperties.com/wp-content/uploads/2023/01/halreve.pdf>

<https://carolwestfineart.com/free-download-photoshop-3d-effect-top/>

<https://j-core.club/2023/01/02/photoshop-cc-2015-patch-with-serial-key-crack-latest-2022/>

[https://akmr25.ru/wp-content/uploads/2023/01/Photoshop-Cs6-Download-For-Pc-Full-Version-Highly-](https://akmr25.ru/wp-content/uploads/2023/01/Photoshop-Cs6-Download-For-Pc-Full-Version-Highly-Compressed-WORK.pdf)[Compressed-WORK.pdf](https://akmr25.ru/wp-content/uploads/2023/01/Photoshop-Cs6-Download-For-Pc-Full-Version-Highly-Compressed-WORK.pdf)

[https://www.odooblogs.com/wp-content/uploads/2023/01/Download-free-Adobe-Photoshop-2020-versi](https://www.odooblogs.com/wp-content/uploads/2023/01/Download-free-Adobe-Photoshop-2020-version-21-Registration-Code-Keygen-MacWin-3264bit-lif.pdf) [on-21-Registration-Code-Keygen-MacWin-3264bit-lif.pdf](https://www.odooblogs.com/wp-content/uploads/2023/01/Download-free-Adobe-Photoshop-2020-version-21-Registration-Code-Keygen-MacWin-3264bit-lif.pdf)

<https://articlebeast.online/download-template-brosur-lipat-3-photoshop-top/>

[https://startupsnthecity.com/wp-content/uploads/2023/01/How-To-Download-Free-Photoshop-HOT.pd](https://startupsnthecity.com/wp-content/uploads/2023/01/How-To-Download-Free-Photoshop-HOT.pdf) [f](https://startupsnthecity.com/wp-content/uploads/2023/01/How-To-Download-Free-Photoshop-HOT.pdf)

[https://xn--80aagyardii6h.xn--p1ai/download-photoshop-cs3-full-version-keygen-full-version-for-pc-up](https://xn--80aagyardii6h.xn--p1ai/download-photoshop-cs3-full-version-keygen-full-version-for-pc-updated-2023/) [dated-2023/](https://xn--80aagyardii6h.xn--p1ai/download-photoshop-cs3-full-version-keygen-full-version-for-pc-updated-2023/)

<https://gastro-professional.rs/?p=36070>

https://nordsiding.com/photoshop-cs6-portable-highly-compressed-free-download-\_exclusive\_/ [https://campustoast.com/wp-content/uploads/2023/01/Download-free-Photoshop-2021-Version-222-A](https://campustoast.com/wp-content/uploads/2023/01/Download-free-Photoshop-2021-Version-222-Activation-Code-License-Code-Keygen-2023.pdf) [ctivation-Code-License-Code-Keygen-2023.pdf](https://campustoast.com/wp-content/uploads/2023/01/Download-free-Photoshop-2021-Version-222-Activation-Code-License-Code-Keygen-2023.pdf)

[https://dottoriitaliani.it/ultime-notizie/alimentazione/photoshop-2021-version-22-4-1-crack-license-ke](https://dottoriitaliani.it/ultime-notizie/alimentazione/photoshop-2021-version-22-4-1-crack-license-key-macwin-2022/) [y-macwin-2022/](https://dottoriitaliani.it/ultime-notizie/alimentazione/photoshop-2021-version-22-4-1-crack-license-key-macwin-2022/)

[https://mbshealthyliving.com/download-photoshop-cc-2014-with-licence-key-for-windows-64-bits-upd](https://mbshealthyliving.com/download-photoshop-cc-2014-with-licence-key-for-windows-64-bits-updated-2022/) [ated-2022/](https://mbshealthyliving.com/download-photoshop-cc-2014-with-licence-key-for-windows-64-bits-updated-2022/)

<https://www.muslimahcare.com/wp-content/uploads/2023/01/jamiwito.pdf>

[https://openaidmap.com/download-free-adobe-photoshop-2021-version-22-torrent-activation-code-act](https://openaidmap.com/download-free-adobe-photoshop-2021-version-22-torrent-activation-code-activation-code-for-mac-and-windows-x32-64-new-2022/) [ivation-code-for-mac-and-windows-x32-64-new-2022/](https://openaidmap.com/download-free-adobe-photoshop-2021-version-22-torrent-activation-code-activation-code-for-mac-and-windows-x32-64-new-2022/)

<https://trhhomerental.com/wp-content/uploads/2023/01/wilfior.pdf> <https://marido-caffe.ro/2023/01/02/how-to-download-photoshop-cc-2015-exclusive/>

The most useful tool in the Photoshop app is the zoom function, which allows you to manipulate images at various levels without being limited to a single zoom area. You can also rotate the image at various angles, zoom in, and out, and zoom out, in order to better see and manipulate detail. Known for its extensive selection toolset, Photoshop now offers a new selection tool. Unlike the old selection tool, the new selection tool offers multiple options. In the past, you could only select the selected areas of objects or paths but now you can select areas by drawing an arc around the selection area. There are so many more exciting options to explore and new ways to take your creativity to new frontiers, but if you want a little more guidance to make the best use of the tools you find, then you can't go wrong with the Photoshop Elements software suite. This is more than just a program for those who want to get very creative. It's a solid investment for all kinds of creative professionals and enthusiasts. Smart objects aren't new, but in the new Photoshop they've become even simpler and easier to use. In the past, you could create a Smart Object only if you were using a large number of layers, but you no longer need to. This means you can easily apply the same Smart Object to multiple layers of an image. You can even create a default Smart Object template that you can apply to every layer you create from now on. **Share for Review (beta)** – In months past, you could only share directly from Photoshop to LinkedIn, Facebook, Twitter, and other social media. Now, you can share almost any file type (including Illustrator, InDesign, or an image from a desktop or mobile device) to these and other social media platforms. When you open a shared file, someone with access to that file will see a live preview of what you are working on, and can make any edits directly within the browser. You can do this with a single click, and all changes are synced back to the original file on the server.